## SAP ABAP table GLE\_BALANC\_DEF {Define Account Number Ranges for Documents}

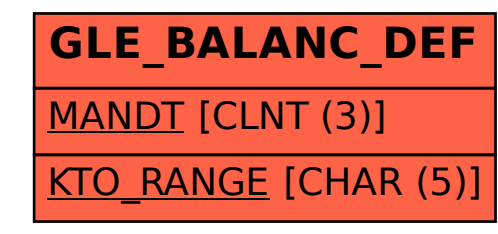